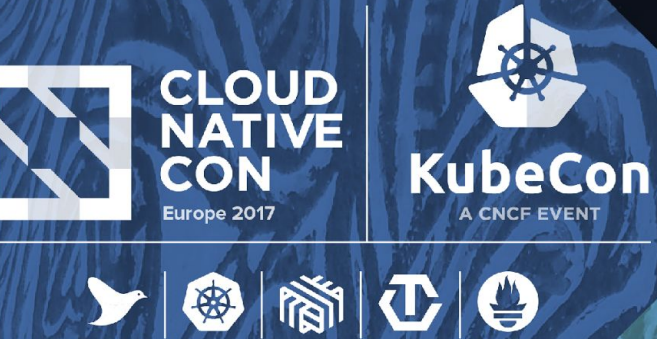

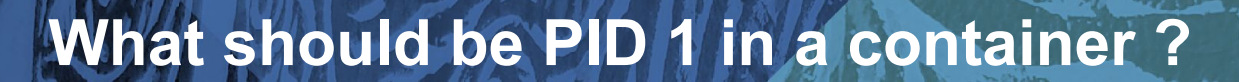

Ranjith Rajaram, Sr. Principal Technical Support Engineer, Red Hat

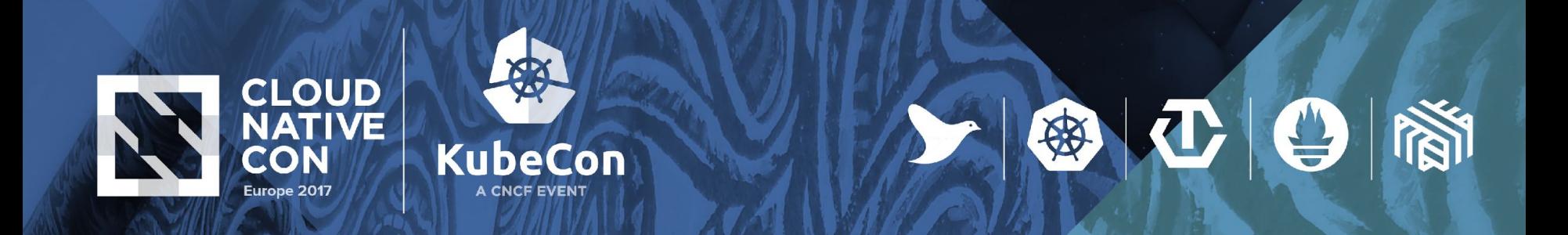

- •PID namespace
- •Which process should be PID 1 ?
- •Does it matter which process has pid 1 in a container ?
- •Process reaping and quick hack
- •Minimal init/systemd inside a container

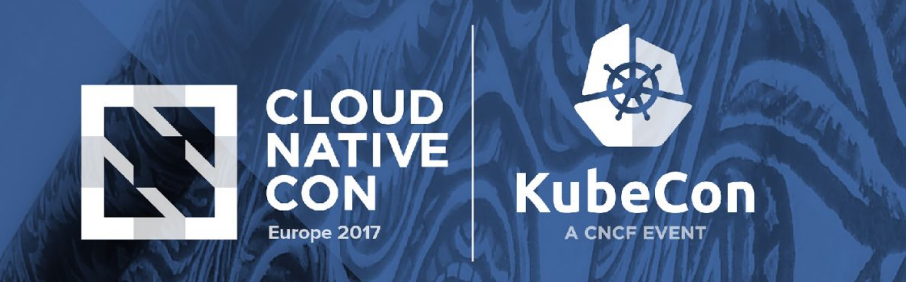

### **What should be PID 1 in a container ? PID namespace**

•PID namespaces isolate the process ID number space, meaning that processes in different PID namespaces can have the same PID •The first process created in a new namespace has the PID 1

 $>$  $|$   $\circ$   $|$   $\circ$   $|$ 

• Process created using clone(2) with the CLONE\_NEWPID flag

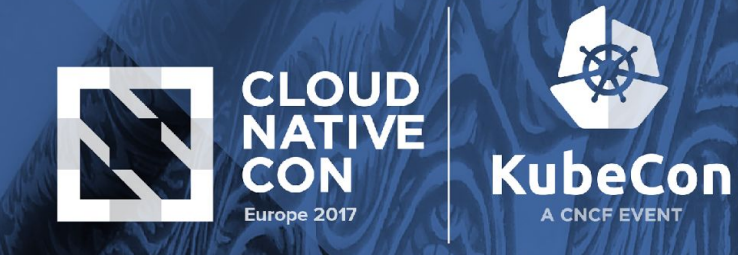

**Controlling which process should be PID 1**

**Process section in runc spec file** controls which process is started

Snip from the spec file

● ① ●

```
"process": {
             "terminal": false,
             "user": {},
             "args": [
             "/usr/sbin/httpd",
              "-D",
             "FOREGROUND"
],
```
Httpd container

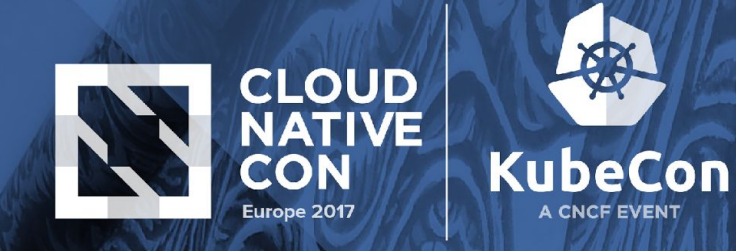

**Controlling which process should be PID 1**

### **CMD directive in Dockerfile**.

- CMD ["executable","param1","param2"]
- CMD ["param1","param2"] (as default parameters to ENTRYPOINT)
- CMD command param1 param2 (shell form)

 Note: Option 1 is the widely used one

FROM fedora:latest USER root RUN yum install httpd EXPOSE 80 # Start the service **CMD ["/usr/sbin/httpd", "-D","FOREGROUND"]**

Dockerfile: Option1

800

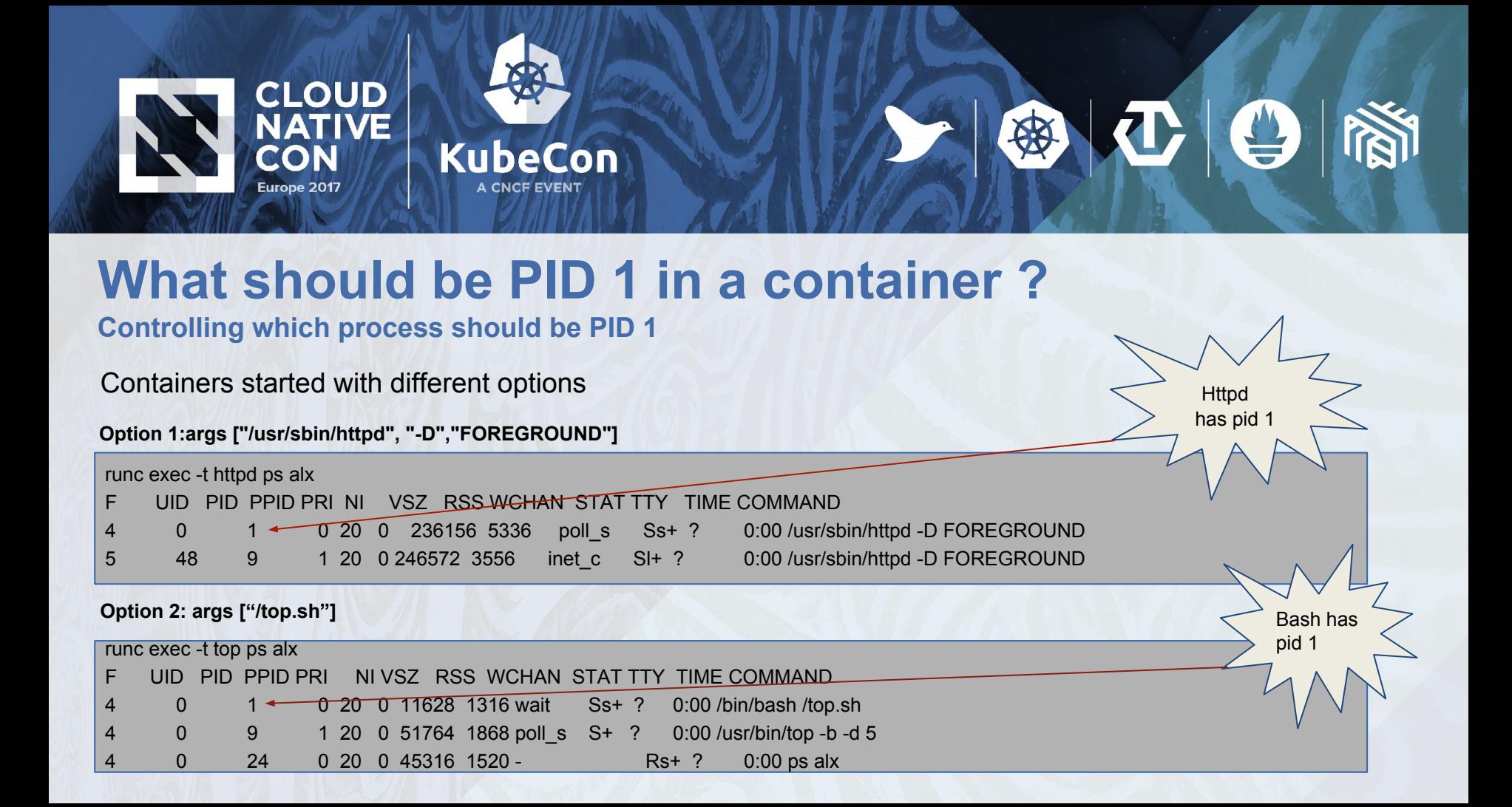

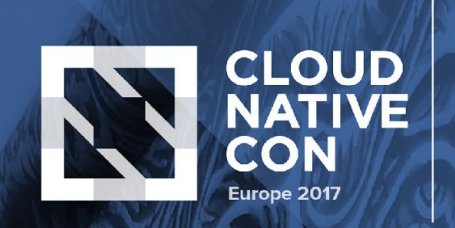

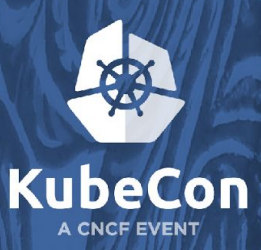

#### **Does it matter which process has PID 1 inside a container**

Quick demo using two containers. "web.py" is simply python based httpd server

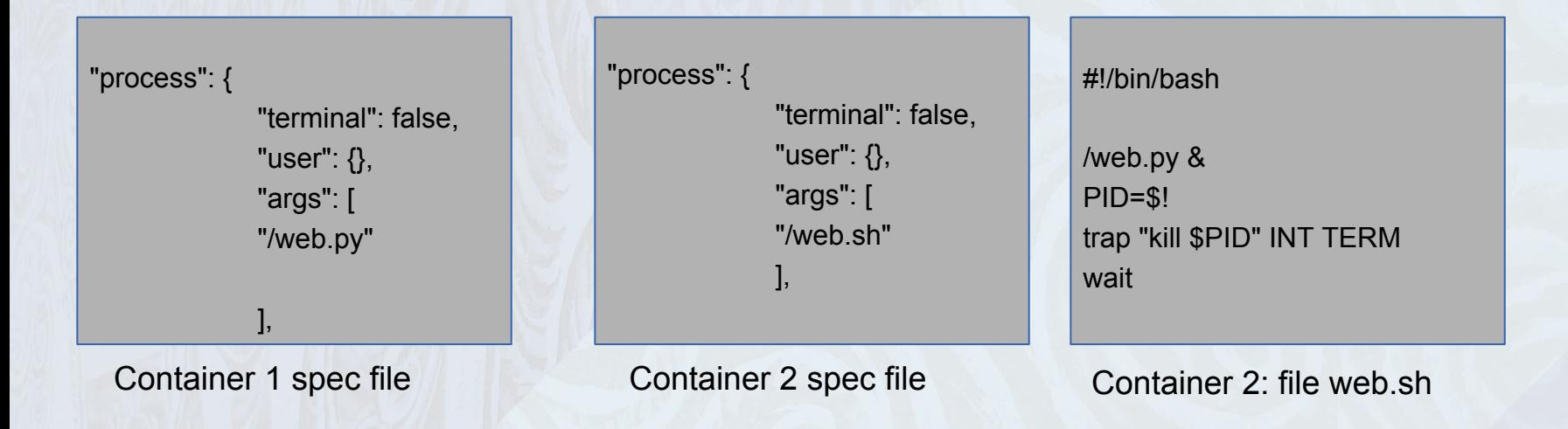

 $\mathbf{C}$  $\mathbf{O}$ 

母

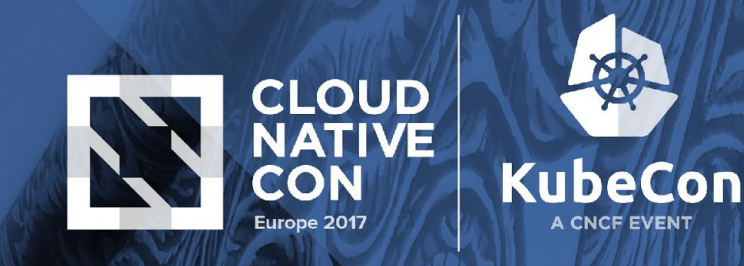

**Process reaping and quick hack**

Role of PID 1

 Process ID 1, which is normally the UNIX 'init' process, has a special role in the operating system. If parent of a child process dies before it exits, it is responsibility of the init process to reap the child and clear system kernel process table

 $|\mathbf{C}|$   $\Theta$ 

Side effect of rogue containers

 If cleanup of orphaned processes fail, it can fill up the kernel process table. Typically sysctl setting of a system

> #sysctl -a | grep pid\_max kernel.pid  $max = 32768$

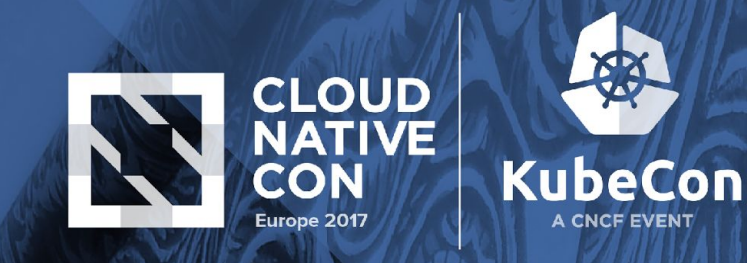

#### **Process reaping and quick hack:- contd**

Shell as pid 1

 ' /bin/sh' will reap orphan child processes and prevents zombie processes from filling up the kernel process resource table.

 $|\mathbf{C}|$   $\Theta$ 

镇

Downside with shell as pid 1

It will not propagate signals properly.

Workaround: Trap the signal and pass it to the application for a clean exit.

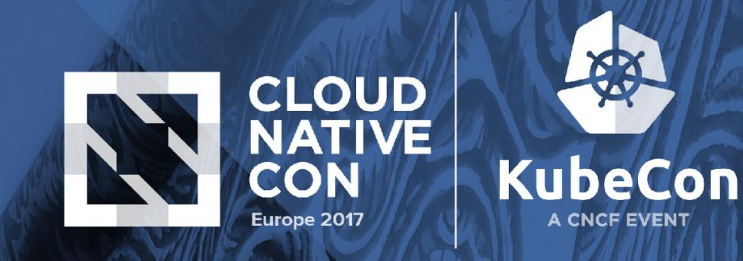

 $|\Phi|$ 

德

**systemd/minimal init**

Minimal init

Tini: https://github.com/krallin/tini

Dumb-init:<https://github.com/Yelp/dumb-init>

CMD ["dumb-init", "python", "web.py"] This creates a process tree that looks like:

- docker run (on the host machine)
	- dumb-init (PID 1, inside container)
		- $\blacksquare$  python web.py (PID  $\sim$ 2, inside container)

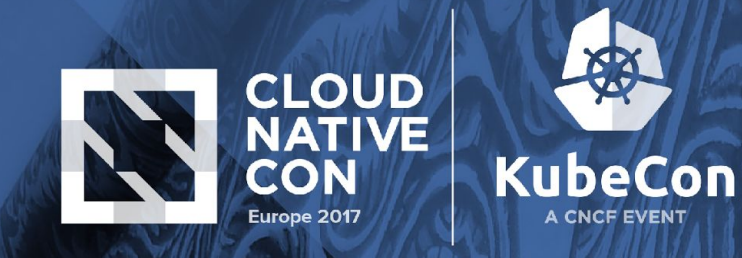

**systemd/minimal init**

#### **Docker-init**

Ľ

Docker 1.13 adds **--init** flag on dockerd and "docker run" to run a zombie-reaping init process as PID 1 inside the container. We also get --shutdown-timeout to shutdown containers gracefully during daemor exit and **--stop-timeout** for individual containers.

/dev/init has pid 1

 $\left|\Phi\right|$ 

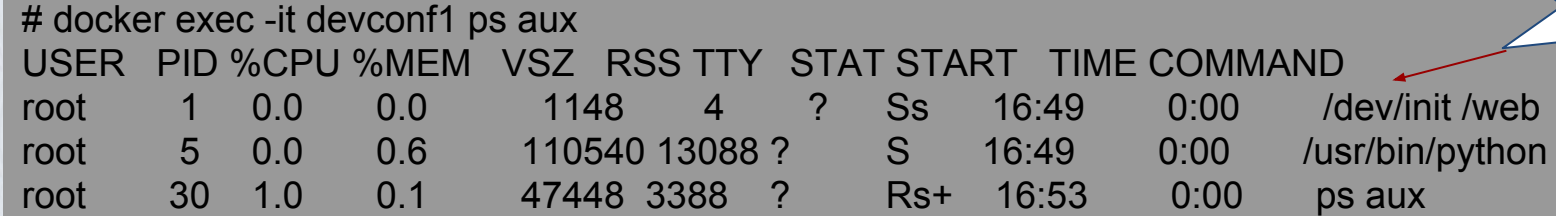

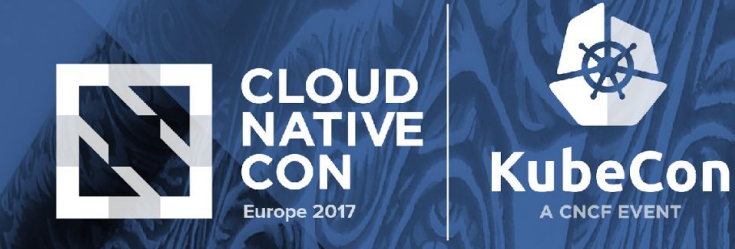

**systemd/minimal init:- contd**

Why not Systemd ?

Systemd can run inside a container without the privileged mode.

Additional benefit:

- 1. Better handling of logging
- 2. Default service init and handling of order etc

#### OCI hooks

 $|\mathbf{C}|$   $\Theta$ 

倒

"path": "/usr/libexec/oci/hooks.d/oci-systemd-hook"

"hooks": { "prestart": [ {

 }  $\sim$   $\sim$   $\sim$   $\sim$ },

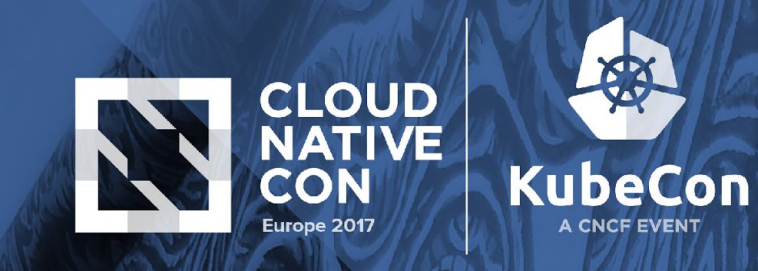

**Questions**

**Questions** 

上海工日湖

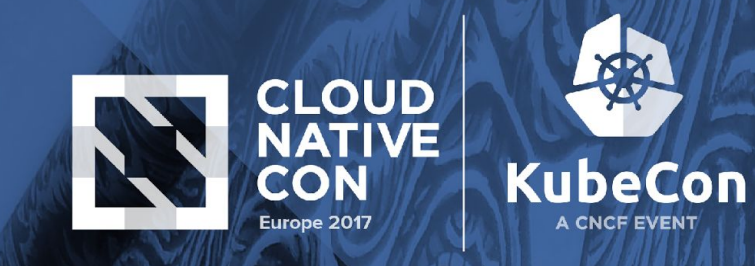

● ① ●

**References**

[Running systemd in a non-privileged container](https://developers.redhat.com/blog/2016/09/13/running-systemd-in-a-non-privileged-container/) : Daniel Walsh

[Issues with running as PID 1 in a Docker container](http://blog.dscpl.com.au/2015/12/issues-with-running-as-pid-1-in-docker.html) : Graham Dumpleton

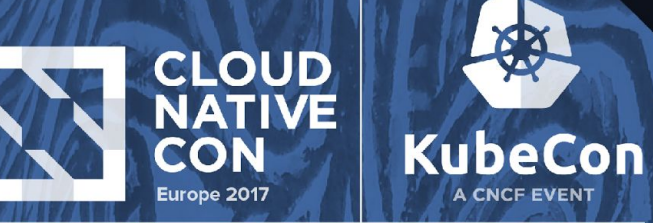

I

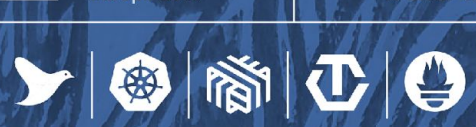

安

### **Thank you !!!!**